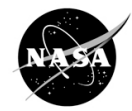

**Instructions:** Use the following to identify Credible Resources for your research.

What's the difference between a *primary source* and a *secondary source*? For science research, primary sources are original materials not filtered or interpreted by another person or organization. Examples include papers, dissertations, interviews, lab notebooks, study reported in a journal article, and technical reports. A secondary source provides commentary, analysis, discussion, or opinion on the primary source. Examples include review articles, blogs, opinion editorials, newspapers, and news media sources.

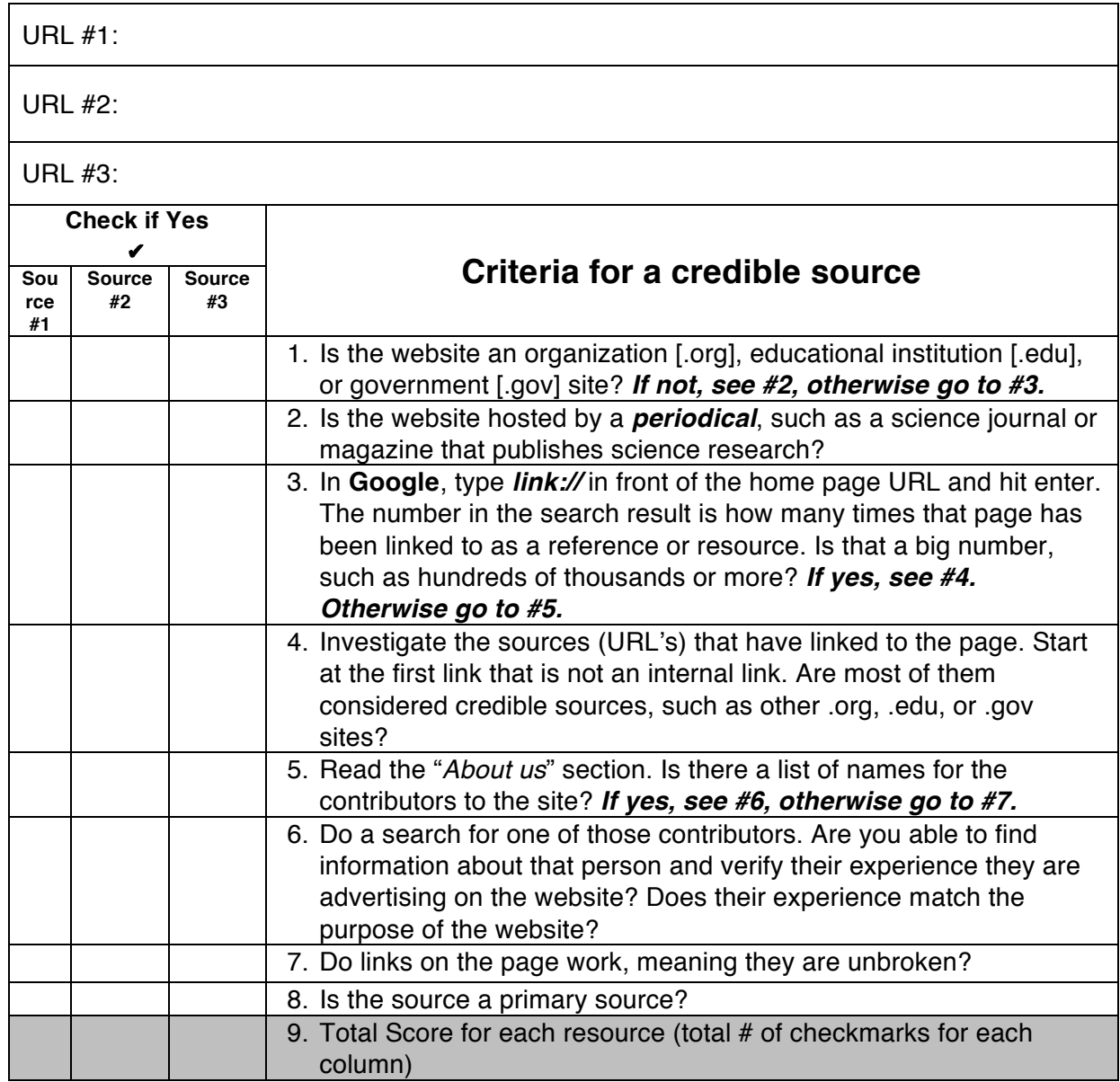

*On behalf of NASA's Mars Exploration Program, this lesson was prepared by Arizona State University's Mars Education Program, under contract to NASA's Jet Propulsion Laboratory, a division of the California Institute of Technology. These materials may be distributed freely for non-commercial purposes. Copyright 2014; 2012; 2010; 2000.*

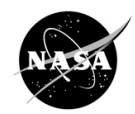

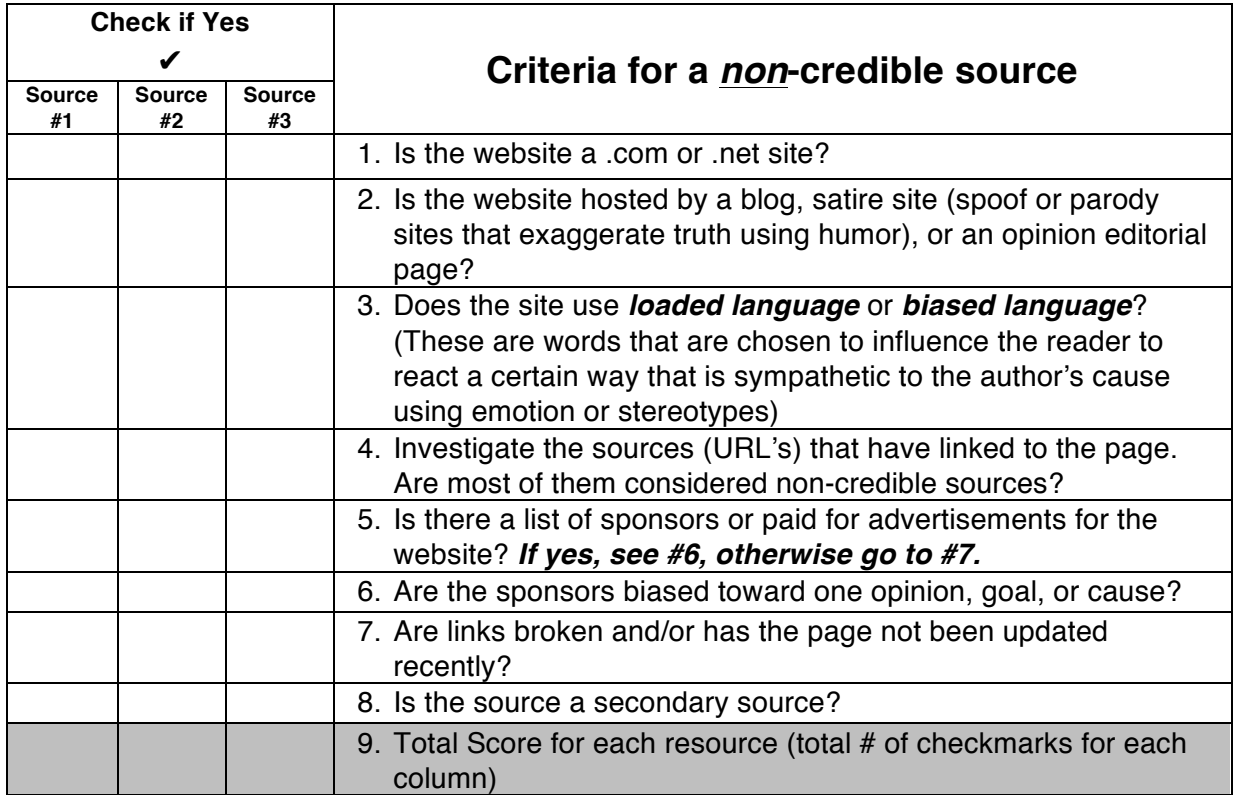

Now, compare the total checkmarks for each URL. For each URL, put a checkmark in either "*It's Credible, It Might be Credible*, or *It's Not Credible*." You can only choose one.

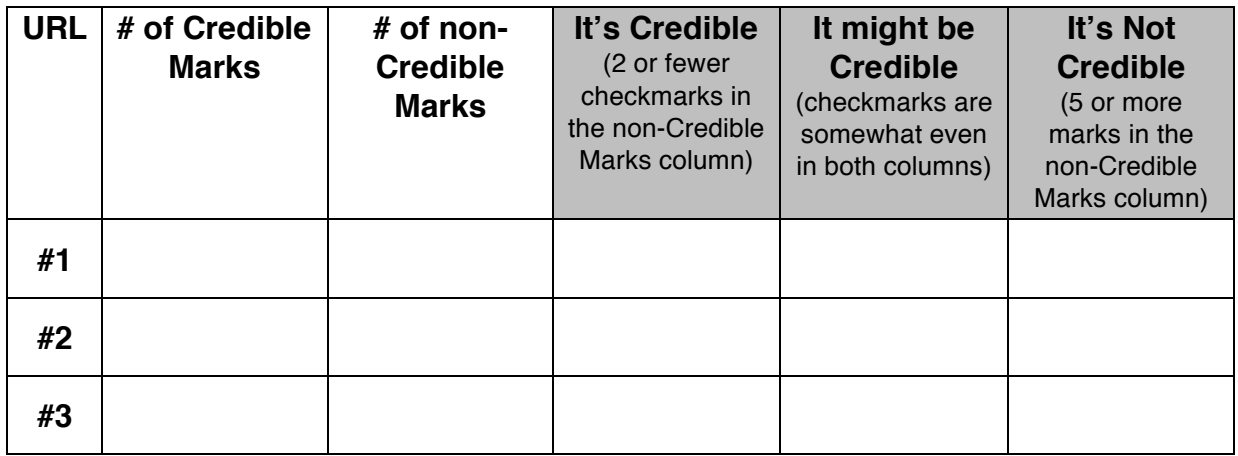

*On behalf of NASA's Mars Exploration Program, this lesson was prepared by Arizona State University's Mars Education Program, under contract to NASA's Jet Propulsion Laboratory, a division of the California Institute of Technology. These materials may be distributed freely for non-commercial purposes. Copyright 2014; 2012; 2010; 2000.*